JavaSE6.0 API PDF

https://www.100test.com/kao\_ti2020/145/2021\_2022\_JavaSE60\_E6  $_{\rm C}$ 104 $_{\rm L}$ 145484.htm GUI ,Java $\,$  Java $\,$ Java SE 6(Nustang) API java.awt.Desktop API  $\mathbb{A}\mathrm{PI}$  Java  $API$ DesktopDemo java.awt.Desktop API JDesktop  $\Box$ DIC $\Box$ 应用程序成为桌面平台上的"第一等公民",并实现与桌面API apital, the API and Java 程序实现如下功能: 使用一个特定的统一资源标志符(URI

## $API$

odt OpenOffice Java DpenOffice

DesktopDemo DesktopDemo Java

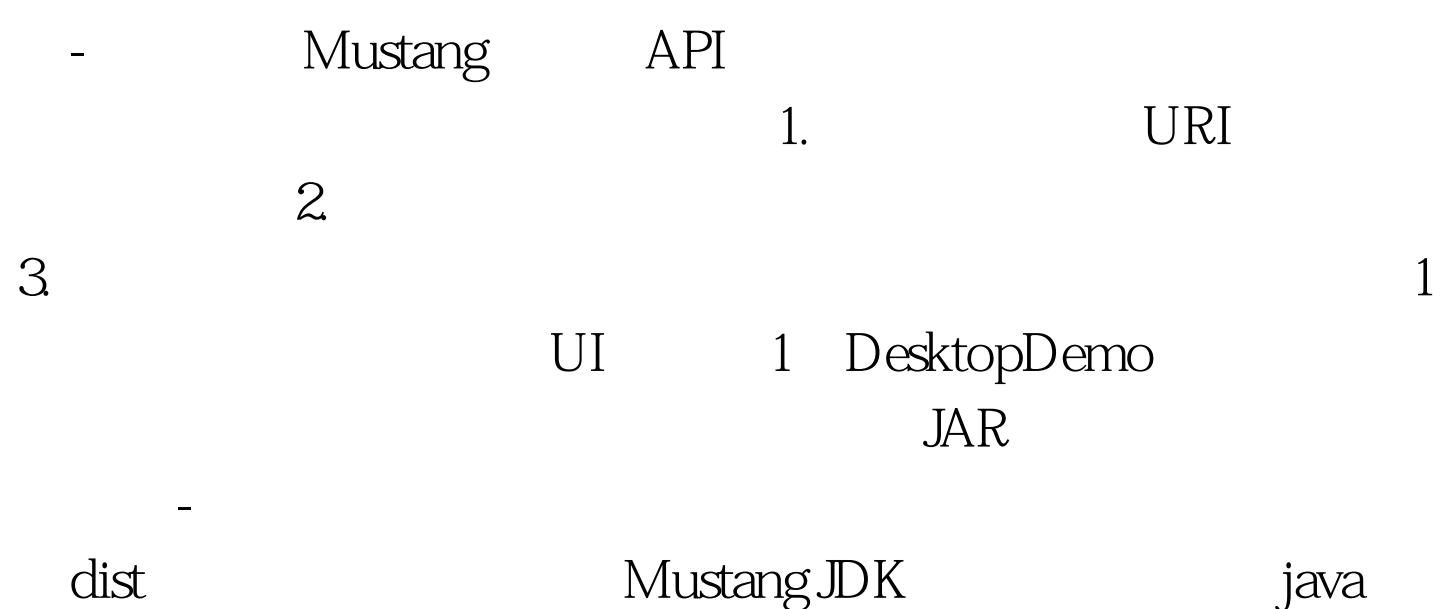

-jar DesktopDemo.jar 100Test

www.100test.com